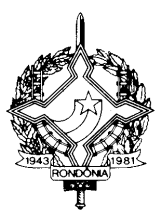

### **DECRETO Nº. 15379, DE 08 DE SETEMBRO DE 2010 PUBLICADO NO DOE Nº 1570, DE 09.09.10**

Incorpora ao RICMS/RO alterações oriundas da 138ª reunião ordinária, da 147ª e da 149ª reuniões extraordinárias do CONFAZ, da 140ª e da 141ª reuniões ordinárias da COTEPE/ICMS.

O GOVERNADOR DO ESTADO DE RONDÔNIA, no uso das atribuições que lhe confere o artigo 65, inciso V, da Constituição Estadual; e

CONSIDERANDO os Convênios e Protocolos ICMS, os AJUSTES SINIEF e os Atos COTEPE firmados pelo estado de Rondônia na 138ª reunião ordinária, na 147ª e na 149ª reuniões extraordinárias do CONFAZ, na 140ª e na 141ª reuniões ordinárias da COTEPE/ICMS,

## $D E C R E T A$ :

 $\zeta\bar{\zeta}$ 

**Art. 1º** Ficam acrescentados os dispositivos adiante enumerados ao Regulamento do Imposto sobre Operações Relativas à Circulação de Mercadorias e sobre Prestações de Serviços de Transporte Interestadual e Intermunicipal e de Comunicação – RICMS/RO, aprovado pelo Decreto nº 8321, de 30 de abril de 1998:

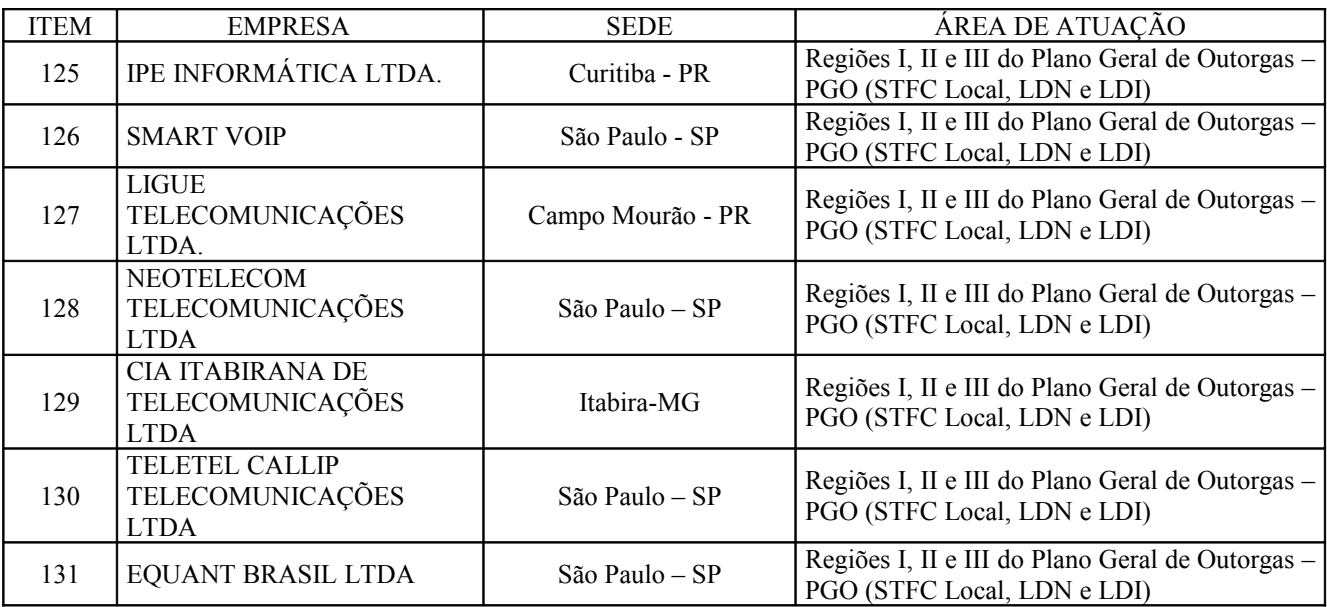

**I** – os itens 125 a 131 ao Anexo XVIII: (Ato COTEPE 15/10, efeitos a partir de 22/06/10)

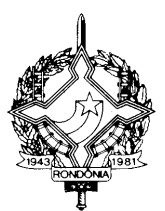

 $\frac{1}{2}$ **II** – o item 62 à Tabela II do Anexo I: (Convênio ICMS 73/10, efeitos a partir de 21/05/10)

"62. Até 30 de abril de 2011, as operações com fosfato de oseltamivir, classificado no código 3003.90.79 ou 3004.90.69 da Nomenclatura Comum de Mercadorias - NCM -, vinculadas ao Programa Farmácia Popular do Brasil - Aqui Tem Farmácia Popular, e destinadas ao tratamento dos portadores da Gripe A (H1N1).

Nota 1: A isenção prevista neste item fica condicionada a que:

I - o medicamento esteja beneficiado com isenção ou alíquota zero dos Impostos de Importação ou sobre Produtos Industrializados;

II - a parcela relativa à receita bruta decorrente das operações previstas neste item esteja desonerada das contribuições para os Programas de Integração Social e de Formação do Patrimônio do Servidor Público (PIS/PASEP) e da Contribuição para o Financiamento da Seguridade Social (COFINS).

Nota 2: Não se exigirá o estorno do crédito fiscal a que se refere o artigo 34 da Lei nº 688, de 27 de dezembro de 1996.";

**III** - o item 29 à alínea "a" do inciso I do item 75 da Tabela I do Anexo I: (Convênio ICMS 75/10, efeitos a partir de 21/05/10)

"29 - Tenofovir, 2920.90.90 e 2934.99.99;";

**IV** - o item 8 à alínea "b" do inciso I do item 75 da Tabela I do Anexo I: (Convênio ICMS 75/10, efeitos a partir de 21/05/10)

"8 - Tenofovir, 2920.90.90 e 2934.99.99;";

**V** - o item 9 à alínea "a" do inciso II do item 75 da Tabela I do Anexo I: (Convênio ICMS 75/10, efeitos a partir de 21/05/10)

"9 - Tenofovir, 2920.90.90 e 2934.99.99;";

**VI** - o item 30 à alínea "a" do inciso I do item 75 da Tabela I do Anexo I: (Convênio ICMS 84/10, efeitos a partir de 20/07/10)

" $30 - (R)$ – $[2-(6-Amino-9H-purin-9-V]$ -1-methylethoxy]methyl]phosporic acid, 2934.99.99";

**VII** – os seguintes códigos da Classificação Nacional de Atividades Econômicos – CNAE ao Anexo XIX: (Protocolo ICMS 82/10, efeitos a partir de 16/06/10)

<u>،</u>

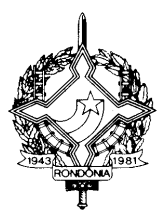

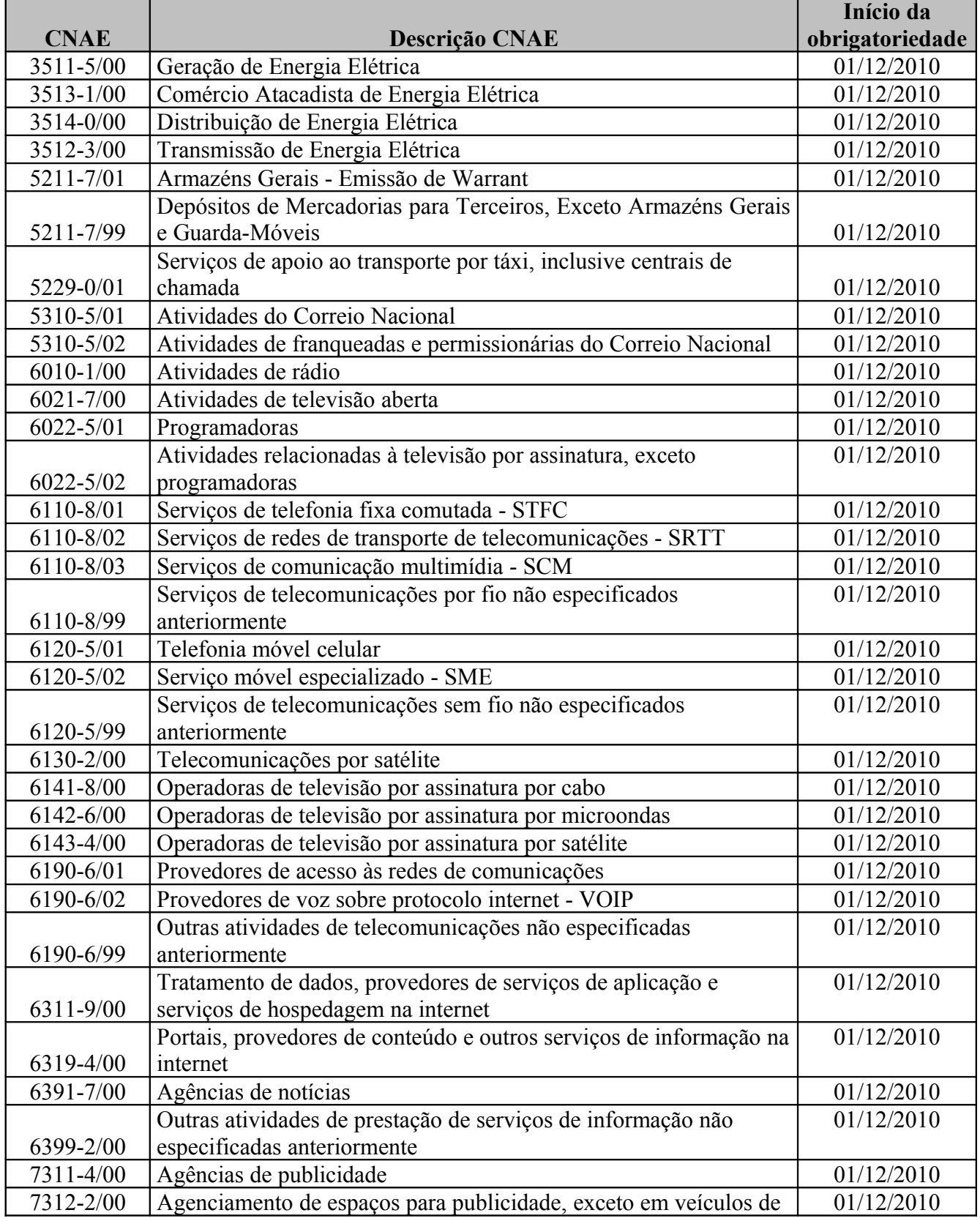

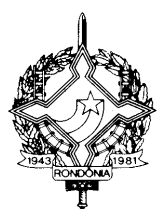

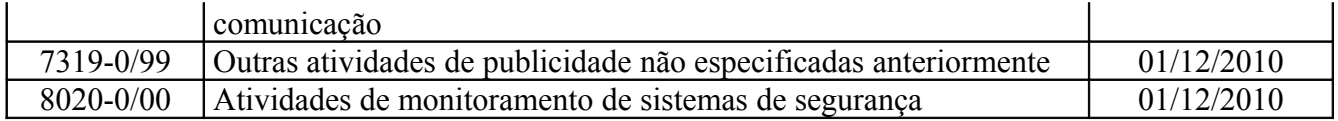

";

**VIII** –  $\alpha$   $\S$  5° ao artigo 196-C: (Ajuste SINIEF 003/10, efeitos a partir de 1°/10/10)

"§ 5º A partir de 1º de outubro de 2010, deverão ser indicados na NF-e o Código de Regime Tributário – CRT e, quando for o caso, o Código de Situação da Operação no Simples Nacional – CSOSN, conforme definidos no Anexo XX deste Regulamento.";

**IX** - os seguintes Códigos Fiscais de Operações e de Prestações - CFOP, ao Anexo IX, com as respectivas Notas Explicativas: (Ajuste SINIEF 004/10, efeitos a partir de 1º/01/11)

"1.128 - Compra para utilização na prestação de serviço sujeita ao ISSQN

Classificam-se neste código as entradas de mercadorias a serem utilizadas nas prestações de serviços sujeitas ao ISSQN.";

"2.128 - Compra para utilização na prestação de serviço sujeita ao ISSQN

Classificam-se neste código as entradas de mercadorias a serem utilizadas nas prestações de serviços sujeitas ao ISSQN.";

"3.128 - Compra para utilização na prestação de serviço sujeita ao ISSQN

Classificam-se neste código as entradas de mercadorias a serem utilizadas nas prestações de serviços sujeitas ao ISSQN.";

 $X - 0$  § 4<sup>o</sup> ao artigo 224: (Ajuste SINIEF 006/10, efeitos a partir de 1<sup>o</sup>/09/2010)

"§ 4º Quando a Nota Fiscal de Serviço de Transporte acobertar a prestação por modal dutoviário, esta deverá ser emitida mensalmente e em até dois dias úteis após o encerramento do período de apuração.";

**XI** – o  $\S$  1<sup>o</sup>-A ao artigo 37: (Ajuste SINIEF 007/10, efeitos a partir de 1 $\degree$ /09/2010)

"1º-A O controle de crédito do imposto de que trata este artigo deverá ser efetuado, na Escrituração Fiscal Digital - EFD, conforme previsto no inciso VI do artigo 406-A.";

**XII** – o  $\S$  15 ao artigo 196-L: (Ajuste SINIEF 008/10, efeitos a partir de  $1\degree/08/10$ )

"§ 15. É vedada a reutilização, em contingência, de número de NF-e transmitida com tipo de emissão 'Normal'.".

**XIII** - o item 63 à Tabela II do Anexo I: Convênio ICMS 85/10, efeitos a partir de 20/07/10)

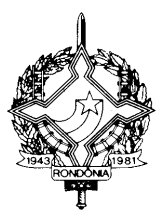

"63. Até 30 de setembro de 2010, as doações de mercadorias destinadas aos Estados de Alagoas e Pernambuco para prestação de socorro, atendimento e distribuição às vítimas das calamidades climáticas recentemente ocorridas naqueles Estados.

Nota 1: O disposto neste item também se aplica ao serviço de transporte prestado no transporte das mercadorias doadas.

Nota 2: Não se exigirá o estorno do crédito fiscal a que se refere o artigo 34 da Lei nº 688, de 27 de dezembro de 1996.";

**XIV** – os §§ 3º a 8º ao artigo 363: (Convênio ICMS 86/10, efeitos a partir de 1º/01/11)

"§ 3° Nas hipóteses de estorno de débito do imposto admitidas no estado de Rondônia, para recuperação do imposto destacado nas NFST ou NFSC, deverá ser observado o seguinte:

I - caso a NFST ou NFSC não seja cancelada e ocorra ressarcimento ao cliente mediante dedução, dos valores indevidamente pagos, nas NFST ou NFSC subseqüentes, o contribuinte efetuará a recuperação do imposto diretamente e exclusivamente no documento fiscal em que ocorrer o ressarcimento ao cliente, e para isto deverá:

a) lançar no documento fiscal um item contendo a descrição da ocorrência e as correspondentes deduções do valor do serviço, da base de cálculo e do respectivo imposto, devendo os valores das deduções ser lançados no documento fiscal com sinal negativo;

b) utilizar código de classificação do item de documento fiscal do Grupo 09 – Deduções, da tabela: "11.5. - Tabela de Classificação do Item de Documento Fiscal" do Anexo Único do Convênio 115/03 de 12 de dezembro de 2003;

c) apresentar o arquivo eletrônico previsto no § 4°, referente ao ICMS recuperado;

II – nos demais casos, deverá apresentar o arquivo eletrônico previsto no § 4° e protocolizar pedido de autorização para recuperação do imposto junto à Gerência de Fiscalização da Coordenadoria da Receita Estadual – CRE , contendo, no mínimo, as seguintes informações:

a) identificação do contribuinte requerente;

b) identificação do responsável pelas informações;

c) recibo de entrega do arquivo eletrônico previsto no § 4°, referente ao ICMS a recuperar;

§ 4° Para identificar e comprovar o recolhimento indevido do imposto, nas situações previstas nos incisos I e II do § 3°, o contribuinte deverá apresentar arquivo eletrônico à Gerência de Fiscalização da Coordenadoria da Receita Estadual - CRE , conforme leiaute e manual de orientação descritos em Ato COTEPE, contendo, no mínimo, as seguintes informações:

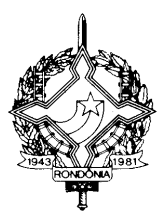

I - CNPJ ou CPF, inscrição estadual, nome ou razão social e número do terminal telefônico do tomador do serviço;

II - modelo, série, número, data de emissão, código de autenticação digital do documento, valor total, valor da base de cálculo do ICMS e valor do ICMS da nota fiscal objeto do estorno;

III - número do item, código do item, descrição do item, valor total, valor da base de cálculo, valor do ICMS destacado na nota fiscal objeto do estorno;

IV - Valor do ICMS recuperado conforme inciso I do § 3º ou a recuperar conforme inciso II do § 3º, por item do documento fiscal;

V - descrição detalhada do erro, ou da justificativa para recuperação do imposto;

VI - se for o caso, número de protocolo de atendimento da reclamação;

VII - no caso do inciso I do § 3, deverá ser informado a data de emissão, o modelo a série e número da nota fiscal em que ocorrer o ressarcimento ao cliente.

§ 5° Havendo deferimento total ou parcial do pedido de autorização previsto no inciso II do § 3°, o contribuinte deverá, no mês subseqüente ao do deferimento, emitir Nota Fiscal Serviço de Comunicação - NFSC ou Nota Fiscal Serviço de Telecomunicação - NFST de série distinta, para recuperar, de forma englobada, o valor equivalente ao imposto indevidamente recolhido e reconhecido pelo Fisco, constando no campo "Informações Complementares" a expressão "Documento Fiscal emitido nos termos do Convênio ICMS 126/98", bem como a identificação do protocolo do pedido a que se refere o inciso II do § 3°.

§ 6º Não sendo possível o cumprimento das disposições dos §§ 3º e 4º deste artigo, o contribuinte deverá solicitar restituição do indébito nos termos da legislação estadual.

§ 7º Nas hipóteses do § 3º, ocorrendo refaturamento do serviço, o mesmo deverá ser tributado.

§ 8º Os motivos dos estornos de débito estão sujeitos à comprovação ao Fisco mediante apresentação de documentos, papeis e registros eletrônicos que deverão ser guardados pelo prazo decadencial."

**XV** – o item 64 à Tabela II do Anexo I: (Convênio ICMS 89/10, efeitos a partir de 30/07/10)

"64. Até 31 de dezembro de 2012, a importação do exterior de pós-larvas de camarão e reprodutores SPF livres de patógenos específicos, para fins de melhoramento genético, quando efetuada diretamente por produtores, e as saídas internas e interestaduais com reprodutores de camarão marinho produzidos no Brasil."

**XVI** – o item 107, à Tabela I do Anexo I: (Convênio ICMS 91/10, efeitos a partir de 1º/09/10)

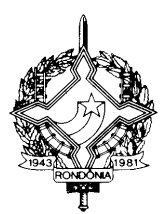

"107. As saídas internas e interestaduais de carne e pele de jacaré originários dos projetos de manejo realizados na Reserva Extrativista Federal do Lago do Cuniã, em Rondônia."

**XVII** – os itens 138 a 160 à tabela de fármacos e medicamentos constante do item 44 da Tabela II do Anexo I: (Convênio ICMS 99/10, efeitos a partir de 1º/09/10)

 $\alpha$ 

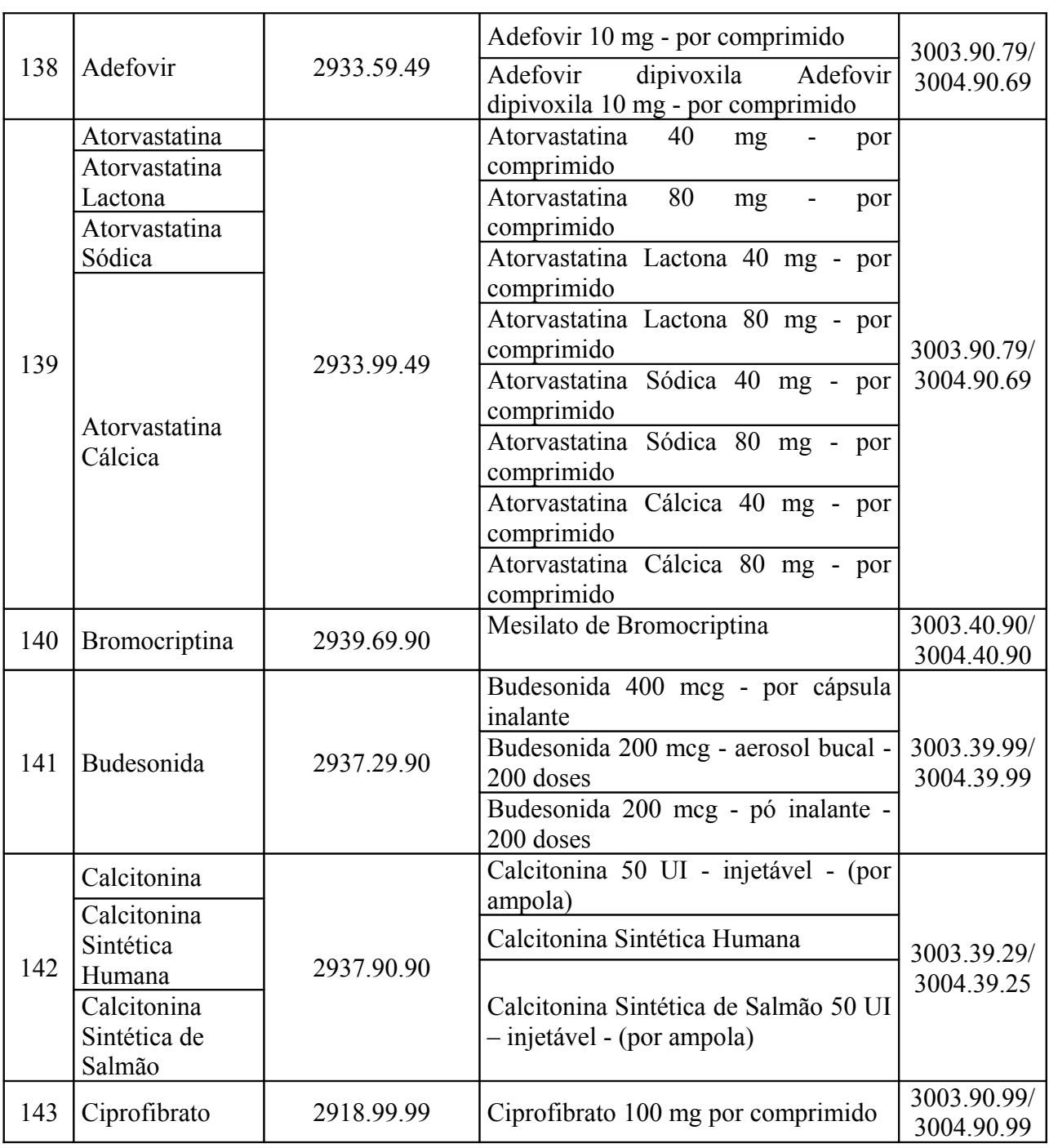

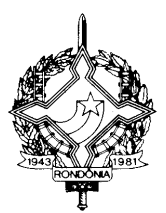

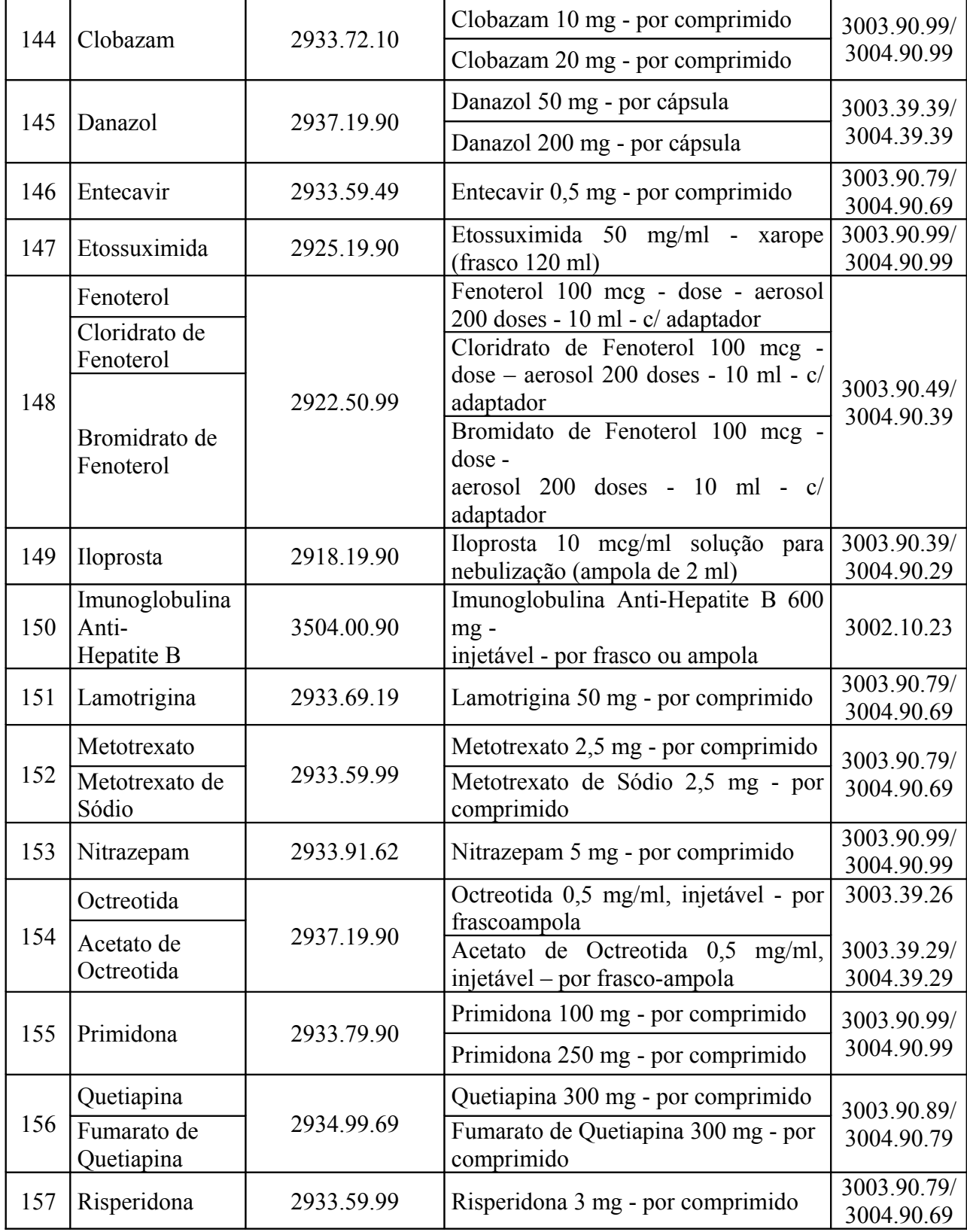

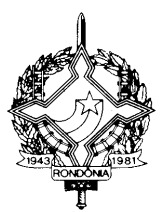

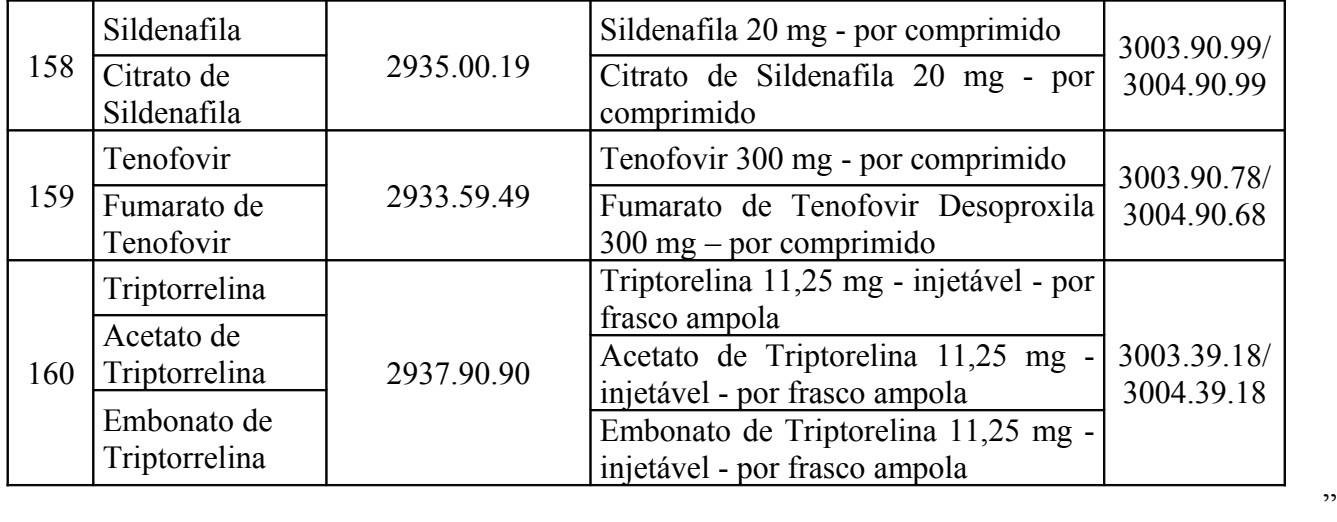

**XVIII** – o inciso XIII ao item 43 da Tabela II do Anexo I: (Convênio ICMS 100/10, efeitos a partir de 1º/09/10)

"XIII – Complexo Protrombínico Parcialmente Ativado (a PCC) - NCM/SH 3002.10.39";

**XIX** – o item 108 à Tabela I do Anexo I: (Convênio ICMS 123/10, adesão de Rondônia ao Convênio ICMS 58/05, efeitos a partir de 1º/09/10)

"108 - As operações internas com os seguintes produtos nativos de origem vegetal:

I – óleos vegetais: andiroba, copaíba, castanha, murumuru, babaçu, urucuri, buriti, bacaba e patauá;

II – látex e resinas: Cernambi Virgem Prensado (CVP), Folha Semi-artefato (FSA), Folha de Defumação Líquida (FDL), couro vegetal, breu e sorva;

III – frutas e sementes: castanha-do-brasil, guaraná, açaí, jarina e anajá;

IV – fibras: juta, malva, cipó-titica, cipó-ambé, piaçava, arumã e tucum;

V – cascas, folhas e raízes para uso medicinal e cosmético: unha-de-gato, carapanaúba e ipêroxo;

VI – polpas de frutas: cupuaçu, açaí, buriti, patauá e camu-camu.".

Nota 1: O benefício somente se aplica à pessoa física que exerça atividade de extração, à cooperativa ou associação que a represente.

Nota 2: Não se exigirá o estorno do crédito fiscal a que se refere o artigo 34 da Lei nº 688, de 27 de dezembro de 1996.";

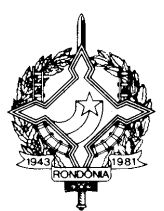

**XX** – o item 65 à Tabela II do Anexo I: (Convênio ICMS 106/10, efeitos a partir de 30/07/10)

"65. Até 31 de dezembro de 2012, o ICMS devido na comercialização do sanduíche "Big Mac" para os integrantes da Rede McDonald's (lojas próprias e franqueadas) estabelecidos no estado de Rondônia que participarem do evento "McDia Feliz" e que destinarem, integralmente a renda proveniente da venda do referido sanduíche, após dedução de outros tributos, às entidades de assistências sociais, sem fins lucrativos, indicadas pela Secretaria de Finanças do Estado de Rondônia.

Nota 1: O benefício da isenção de que trata este item aplica-se relativamente às vendas do sanduíche "Big Mac" ocorridas durante um dia do mês de agosto de cada ano, dia do evento "McDia Feliz".

Nota 2: O benefício de que trata este item fica condicionado à comprovação, junto à Secretaria de Finanças do Estado de Rondônia, pelos participantes do evento, da doação do total da receita líquida auferida com a venda dos sanduíches "Big Mac" isentos do ICMS, às entidades assistenciais indicadas nos termos do "caput".";

**XXI** – os incisos IV e V ao § 2º do artigo 196-A1: (Protocolo ICMS 85/10, efeitos a partir de 1º de agosto de 2010)

"IV - ao estabelecimento do contribuinte que não esteja enquadrado em nenhum dos códigos da CNAE constantes da relação do Anexo XIX, observado o disposto no § 3º;

V - nas operações internas, para acobertar o trânsito de mercadoria, em caso de operação de coleta em que o remetente esteja dispensado da emissão de documento fiscal, desde que o documento fiscal relativo à efetiva entrada seja NF-e e referencie as respectivas notas fiscais modelo 1 ou 1-A.".

**XXII –** o artigo 51-A: (Convênio ICMS 86/10, efeitos a partir de 1º/01/11)

"Art. 51-A. Admite-se o estorno de débito para recuperação do imposto destacado nas Notas Fiscais de Serviço de Telecomunicação (NFTS) e Notas Fiscais de Serviço de Comunicação (NFSC), nos termos, condições e hipóteses previstas nos §§ 3º ao 8º do artigo 363."

**XXIII** - o Anexo XX - "Códigos de Detalhamento do Regime Tributário – CRT e da Situação da Operação no Simples Nacional – CSOSN" estabelecido no § 5º do artigo 196-C, conforme Anexo Único deste Decreto. (Ajuste SINIEF 003/10, efeitos a partir de 1º/10/10)

**Art. 2º** Passam a vigorar com a seguinte redação os dispositivos a seguir discriminados do Regulamento do Imposto sobre Operações Relativas à Circulação de Mercadorias e sobre Prestações de Serviços de Transporte Interestadual e Intermunicipal e de Comunicação – RICMS/RO, aprovado pelo Decreto nº. 8321, de 30 de abril de 1998:

 $I - o$  artigo 196-M: (Ato COTEPE 13/10, efeitos a partir de  $1\frac{9}{01/11}$ )

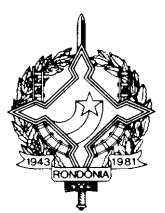

"Art. 196-M. Após a concessão de Autorização de Uso da NF-e, de que trata o inciso III do artigo 196-G, o emitente poderá solicitar o cancelamento da NF-e, em prazo não superior a 24 (vinte e quatro) horas contado do momento em que foi concedida a respectiva Autorização de Uso da NF-e, desde que não tenha havido a circulação da mercadoria ou a prestação de serviço e observadas as normas constantes no artigo 196-N. (Cláusula décima segunda do Ajuste SINIEF 07/05 c/c Ato Cotepe 33/08)";

 $II - o$  artigo 356: (Ato COTEPE 32/08, efeitos a partir de  $1^{\circ}/08/08$ )

 $\epsilon$ 

"Art. 356. Às empresas concessionárias de serviço público de energia elétrica mencionadas no Ato COTEPE 32/08, de 29 de setembro de 2008, doravante denominadas concessionárias, fica concedido regime especial para apuração e escrituração do imposto sobre operações relativas à circulação de mercadorias e sobre prestações de serviço de transporte interestadual e intermunicipal e de comunicação – ICMS, nos termos deste capítulo.";

**III** – os itens 49 e 72 do Anexo XVIII: (Ato COTEPE 15/10, efeitos a partir de 22/06/10)

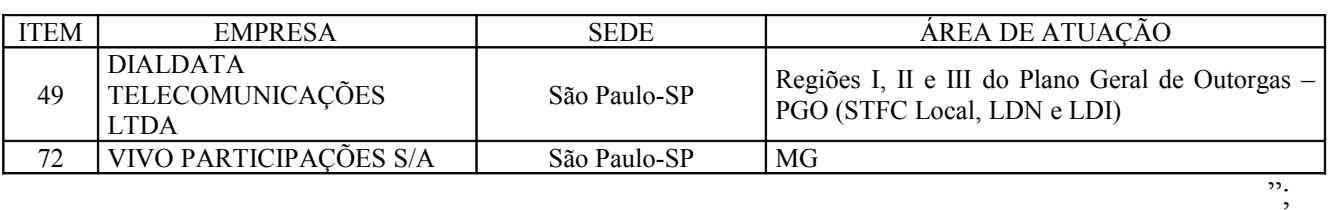

**IV** – o "caput" do artigo 406-D: (Ato COTEPE 09/08, efeitos a partir de 1º de junho de 2008)

"Art. 406-D. O arquivo digital da EFD será gerado pelo contribuinte de acordo com as especificações do leiaute definido no Ato COTEPE 09/08, de 18 de abril de 2008, e conterá a totalidade das informações econômico-fiscais e contábeis correspondentes ao período compreendido entre o primeiro e o último dia do mês.";

 $V - o$  "caput" do artigo 406-E: (Ato COTEPE 09/08, efeitos a partir de 1<sup>o</sup> de junho de 2008)

"Art. 406-E. Ato da Coordenadoria da Receita Estadual atribuirá os perfis aos estabelecimentos localizados no território do estado de Rondônia, para que estes elaborem o arquivo digital de acordo com o leiaute correspondente, definido no Ato COTEPE 09/08.";

**VI** - o item 29 da alínea "a" do inciso I do item 75 da Tabela I do Anexo I: (Convênio ICMS 84/10, efeitos a partir de 20/07/10)

"29 – Chloromethyl Isopropil Carbonate, 2920.90.90";

**VII** - o item 8 da alínea "b" do inciso I do item 75 da Tabela I do Anexo I: (Convênio ICMS 84/10, efeitos a partir de 20/07/10)

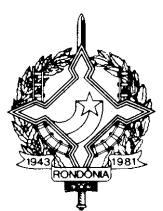

"8 – Fumarato de tenofovir desoproxila, 3003.90.78;";

**VIII** - o item 9 da alínea "a" do inciso II do item 75 da Tabela I do Anexo I: (Convênio ICMS 84/10, efeitos a partir de 20/07/10)

"9 - Tenofovir, 2933.59.49;";

**IX** - os seguintes Códigos Fiscais de Operações e de Prestações - CFOP, constantes do Anexo IX, com as respectivas Notas Explicativas: (Ajuste SINIEF 004/10, efeitos a partir de 1º/01/11)

"1.126 - Compra para utilização na prestação de serviço sujeita ao ICMS

Classificam-se neste código as entradas de mercadorias a serem utilizadas nas prestações de serviços sujeitas ao ICMS.";

"2.126 - Compra para utilização na prestação de serviço sujeita ao ICMS

Classificam-se neste código as entradas de mercadorias a serem utilizadas nas prestações de serviços sujeitas ao ICMS.";

"3.126 - Compra para utilização na prestação de serviço sujeita ao ICMS

Classificam-se neste código as entradas de mercadorias a serem utilizadas nas prestações de serviços sujeitas ao ICMS.":

"5.210 – Devolução de compra para utilização na prestação de serviço

Classificam-se neste código as devoluções de mercadorias adquiridas para utilização na prestação de serviços, cujas entradas tenham sido classificadas nos códigos "1.126 – Compra para utilização na prestação de serviço sujeita ao ICMS" e "1.128 - Compra para utilização na prestação de serviço sujeita ao ISSQN.".";

"6.210 – Devolução de compra para utilização na prestação de serviço

Classificam-se neste código as devoluções de mercadorias adquiridas para utilização na prestação de serviços, cujas entradas tenham sido classificadas nos códigos "1.126 – Compra para utilização na prestação de serviço sujeita ao ICMS" e "2.128 - Compra para utilização na prestação de serviço sujeita ao ISSON.".";

"7.210 – Devolução de compra para utilização na prestação de serviço

Classificam-se neste código as devoluções de mercadorias adquiridas para utilização na prestação de serviços, cujas entradas tenham sido classificadas nos códigos "1.126 – Compra para utilização na prestação de serviço sujeita ao ICMS" e "3.128 - Compra para utilização na prestação de serviço sujeita ao ISSQN.".";

 $X - o$  inciso VI do § 3<sup>o</sup> do artigo 406-A: (Ajuste SINIEF 005/10, efeitos a partir de 13/07/10)

"VI - documento Controle de Crédito de ICMS do Ativo Permanente - CIAP .";

**XI** – o artigo 406-B: (Ajuste SINIEF 005/10, efeitos a partir de 13/07/10)

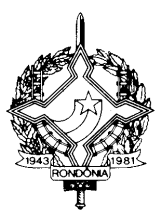

"Art. 406-B. Fica vedada ao contribuinte obrigado à EFD a escrituração dos livros e do documento mencionados no § 3º do artigo 406-A em discordância com o disposto nesta Seção.";

**XII** –  $\alpha$   $\beta$  7° do artigo 406-C: (Ajuste SINIEF 005/10, efeitos a partir de 13/07/10)

"§ 7º A escrituração do documento Controle de Crédito de ICMS do Ativo Permanente - CIAP, será obrigatória a partir de 1º de janeiro de 2011.";

**XIII** –  $\alpha$   $\beta$   $2^{\circ}$  do artigo 406-K: (Ajuste SINIEF 005/10, efeitos a partir de 13/07/10)

"§ 2º Consideram-se escriturados os livros e o documento de que trata o § 3º do artigo 406-A no momento em que for emitido o recibo de entrega.";

**XIV** - o inciso II do § 1º do artigo 406-Q: (Ajuste SINIEF 005/10, efeitos a partir de 13/07/10)

"II - o § 1° do artigo 63 e os artigos 64, 65, 67, 68 e §§ 6°, 7° e 8° do artigo 70, relativamente aos livros e documento de que trata o § 3º do artigo 406-A deste Regulamento.";

 $\mathbf{X}V$  – o inciso II do  $\S$  2° do artigo 406-Q: (Ajuste SINIEF 005/10, efeitos a partir de 13/07/10)

"II - o § 1º do artigo 303 e os artigos 304, 305, 307, 308 e §§ 6º, 7º e 8º do artigo 310, relativamente aos livros e documento de que trata o § 3º do artigo 406-A.";

**XVI** – o  $\S$  7° do artigo 196-G: (Ajuste SINIEF 008/10, efeitos a partir de 1°/08/10)

"§ 7º O emitente da NF-e deverá, obrigatoriamente, encaminhar ou disponibilizar "download" do arquivo da NF-e e seu respectivo Protocolo de Autorização de Uso ao destinatário e ao transportador contratado, imediatamente após o recebimento da autorização de uso da NF-e.";

**XVII** – o "caput" do artigo 196-I: (Ajuste SINIEF 008/10, efeitos a partir de  $1\degree/08/10$ )

"196-I. Fica instituído o Documento Auxiliar da NF-e – DANFE, conforme leiaute estabelecido no 'Manual de Integração - Contribuinte', para acompanhar o trânsito das mercadorias acobertado por NF-e ou para facilitar a consulta da NF-e, prevista no artigo 196-P.";

**XVIII** – o §  $3^{\circ}$  do artigo 196-I: (Ajuste SINIEF 008/10, efeitos a partir de  $1^{\circ}/08/10$ )

"§ 3º O DANFE utilizado para acompanhar o trânsito de mercadorias acobertado por NF-e será impresso em uma única via.";

**XIX** – o "caput" do artigo 196-J: (Ajuste SINIEF 008/10, efeitos a partir de  $1\degree/08/10$ )

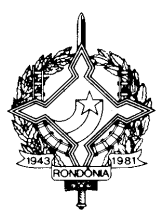

"196-J. O emitente e o destinatário deverão manter a NF-e em arquivo digital, sob sua guarda e responsabilidade, pelo prazo estabelecido na legislação tributária, mesmo que fora da empresa, devendo ser disponibilizado à fiscalização quando solicitado.";

 $XX - 0$  "caput" do artigo 196-L: (Ajuste SINIEF 008/10, efeitos a partir de  $1\degree/08/10$ )

"196-L. Quando em decorrência de problemas técnicos não for possível transmitir a NF-e para a unidade federada do emitente, ou obter resposta à solicitação de Autorização de Uso da NF-e, o contribuinte poderá operar em contingência, gerando arquivos indicando este tipo de emissão, conforme definições constantes no 'Manual de Integração – Contribuinte', mediante a adoção de uma das seguintes alternativas:";

**XXI** – o "caput" do artigo 196-O1: (Ajuste SINIEF 008/10, efeitos a partir de 1º/08/10)

"196-O1. Após a concessão da Autorização de Uso da NF-e, de que trata o artigo 196-G, durante o prazo estabelecido no 'Manual de Integração – Contribuinte' o emitente poderá sanar erros em campos específicos da NF-e, observado o disposto no §1º- A do art. 7º do Convênio SINIEF s/nº de 1970, por meio de Carta de Correção Eletrônica - CC-e, transmitida à Coordenadoria da Receita Estadual.".

**XXII** – o  $\&$  3° do artigo 196-R: (Ajuste SINIEF 009/10, efeitos a partir de 13/07/10)

"§ 3º A partir de 1º de janeiro de 2011 fica vedada a autorização de Pedido de Aquisição de Formulário de Segurança – PAFS, de que trata a cláusula quinta do Convênio ICMS 58/95, de 30 de junho de 1995, quando os formulários se destinarem à impressão de DANFE, sendo permitido aos contribuintes utilizarem os formulários autorizados até o final do estoque.";

**XXIII** – o "caput" do item 13 da Tabela II do Anexo I: (Convênio ICMS 90/10, efeitos a partir de 1º/09/10)

"13. Até 31 de dezembro de 2012, no recebimento de aparelhos, máquinas, equipamentos e instrumentos médico-hospitalares ou técnico-científicos laboratoriais, sem similar produzido no país, importados do exterior diretamente por órgãos ou entidades da administração pública, direta ou indireta, bem como fundações ou entidades beneficentes ou de assistência social certificadas nos termos da Lei nº 12.101, de 27 de novembro de 2009.";

**XXIV** – o item 160 da tabela de equipamentos e insumos constante do item 29 da Tabela II do Anexo I: (Convênio ICMS 96/10, efeitos a partir de 1º/09/10)

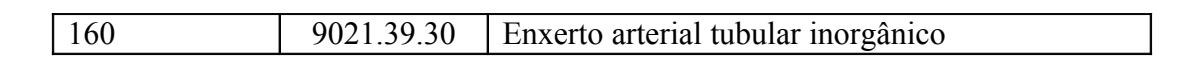

";

.<br>ده

**XXV** – o § 1º do artigo 187-L: (Convênio ICMS 98/10, efeitos a partir de 13/07/10)

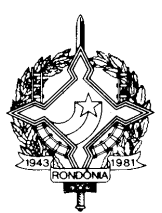

"§ 1º Até 31 de dezembro de 2010, os fabricantes interessados em permanecer credenciados como fabricantes de Formulário de Segurança deverão apresentar requerimento nos termos do artigo 187-E.".

**XXVI** - Os itens 13, 15, 16, 17, 34, 38, 41, 46, 49, 50, 54, 70, 78, 81, 93 e 99 da tabela de fármacos e medicamentos constante do item 44 da Tabela II do Anexo I: (Convênio ICMS 99/10, efeitos a partir de 1º/09/10)

.<br>.<br>.

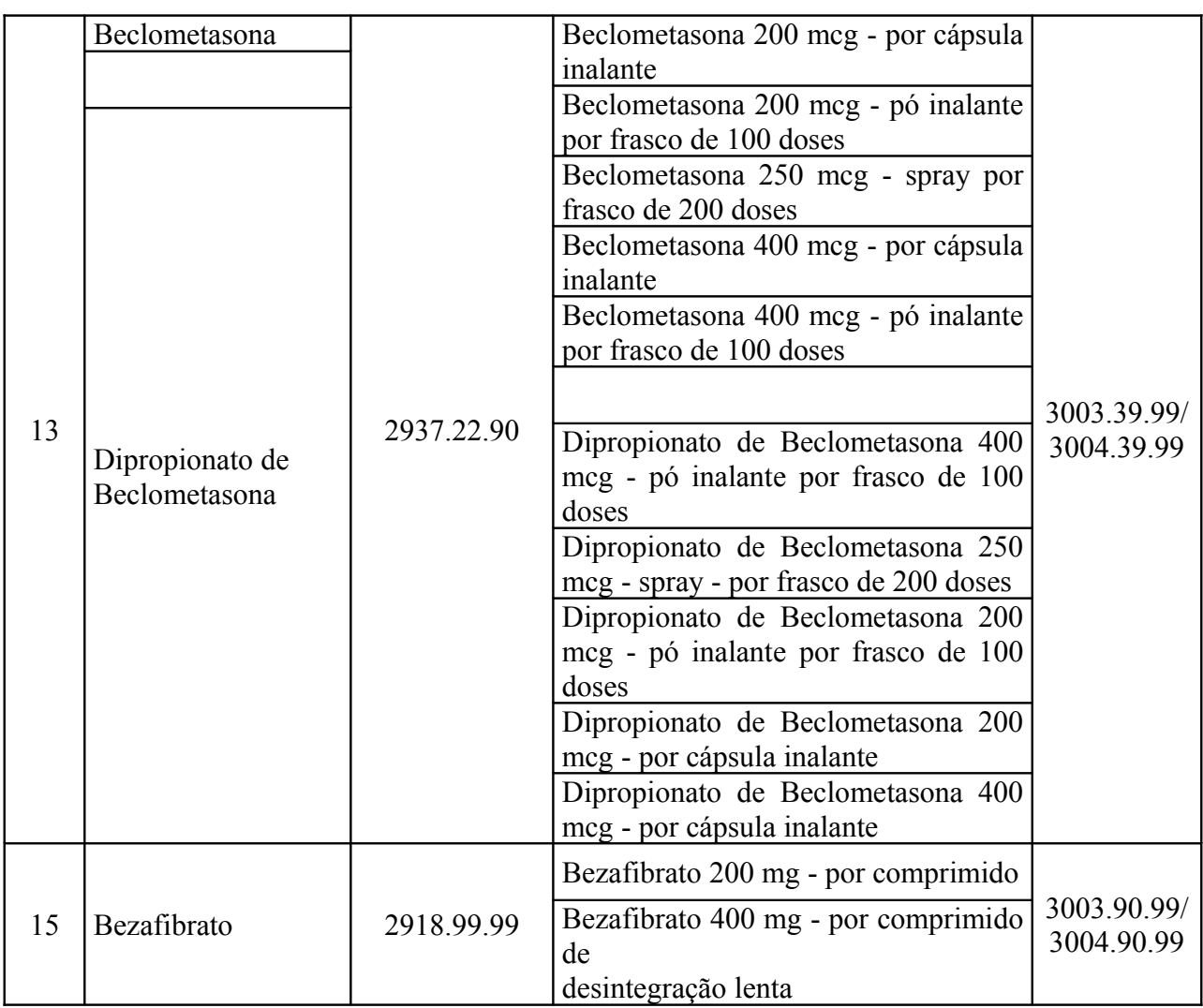

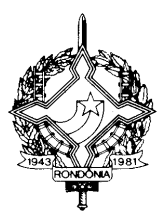

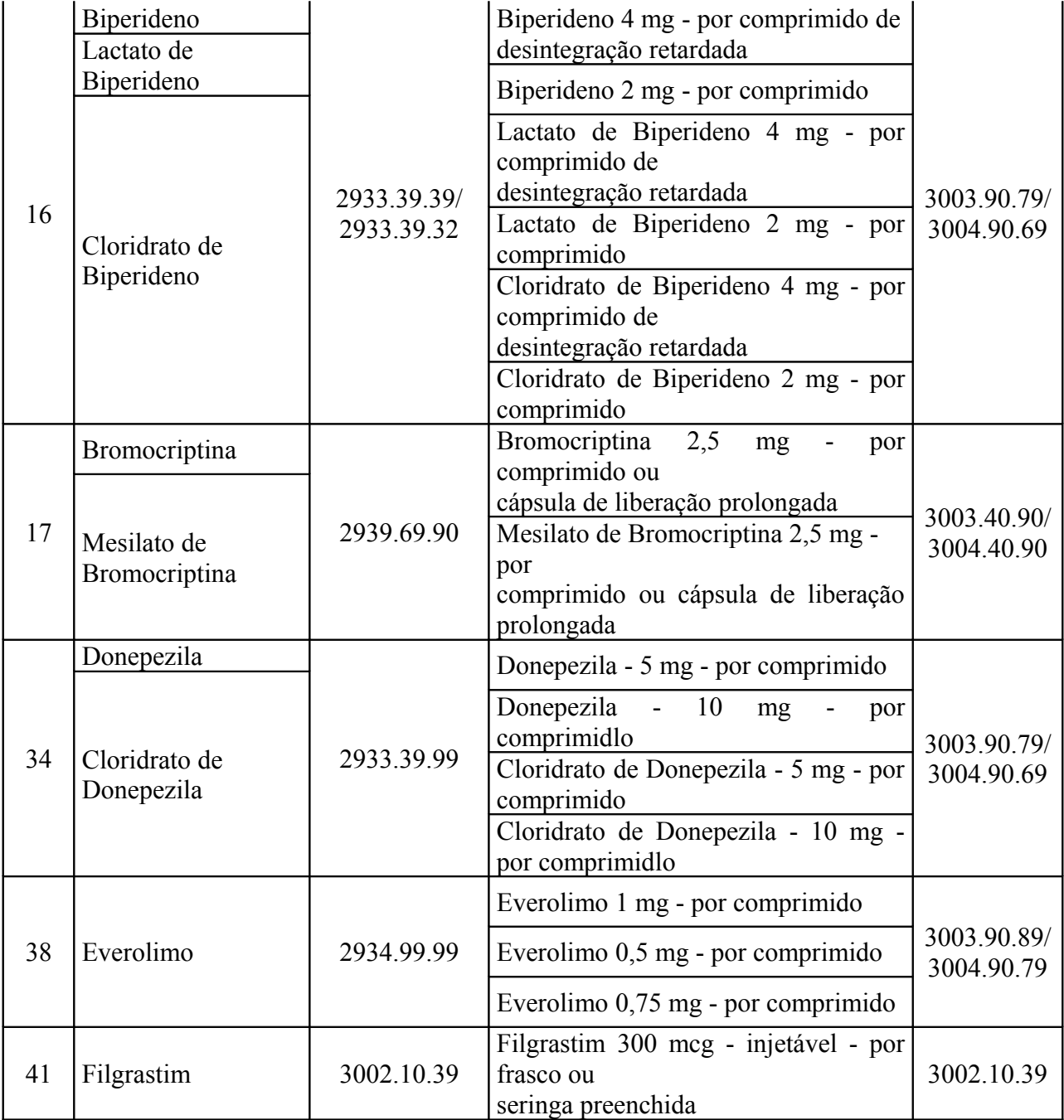

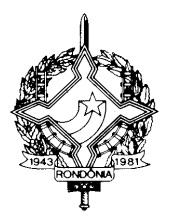

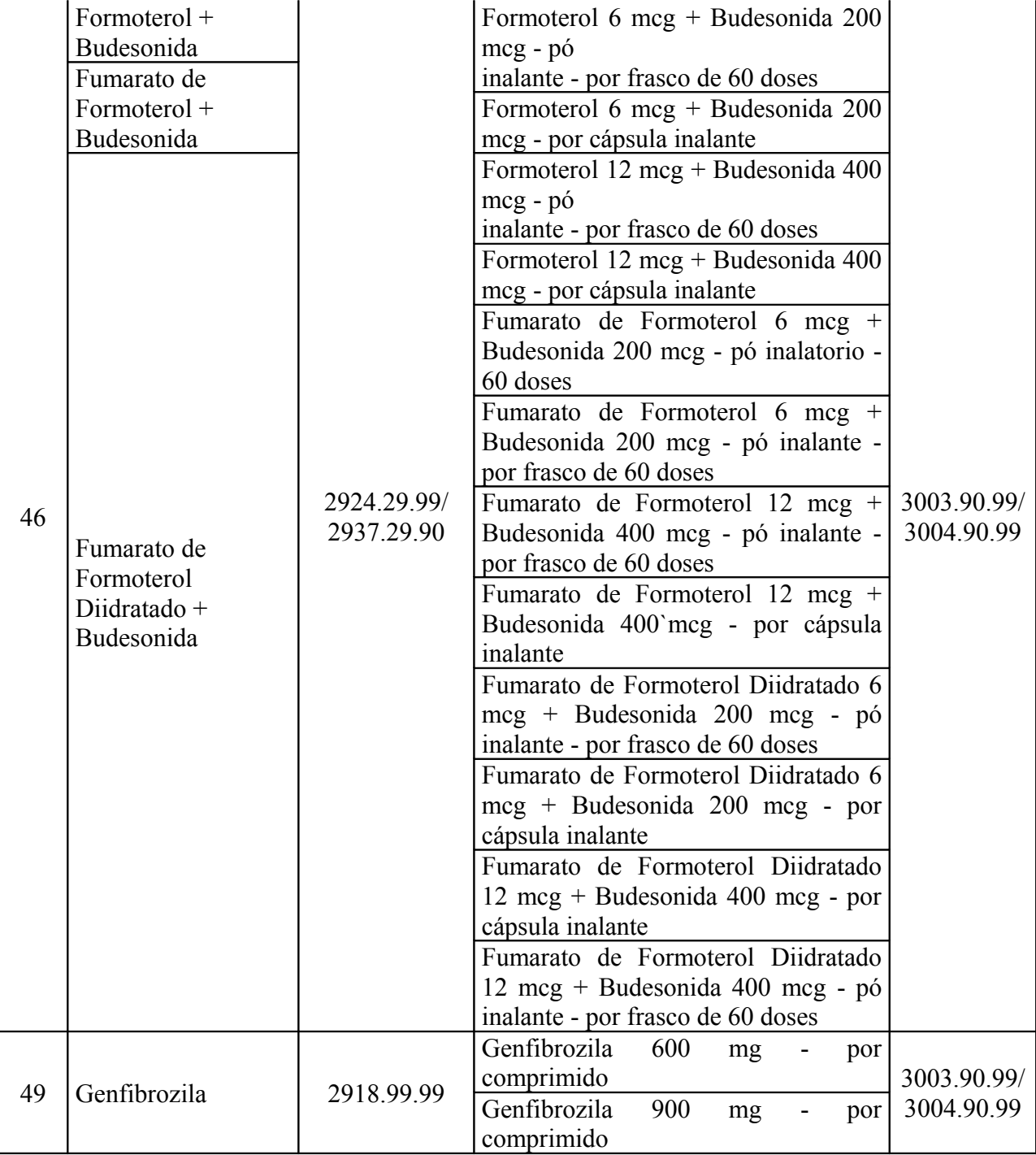

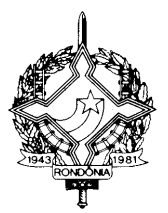

| 50 | Gosserrelina               |            | Gosserrelina 3,60 mg - injetável - por                          | 3003.39.26/<br>3004.39.27 |
|----|----------------------------|------------|-----------------------------------------------------------------|---------------------------|
|    | Acetato de<br>Gosserrelina | 2937.90.90 | seringa preenchida                                              |                           |
|    |                            |            | Gosserrelina 10,80 mg - injetável -                             |                           |
|    |                            |            | (por seringa preenhida)                                         |                           |
|    |                            |            | Acetato de Gosserrelina 3,60 mg -                               |                           |
|    |                            |            | injetável - por frasco ampola                                   |                           |
|    |                            |            | Acetato de Gosserrelina 10,80 mg -                              |                           |
|    |                            |            | injetável - (por seringa preenchida)                            |                           |
| 54 | Imunoglobulina             |            | Imunoglobulina Anti-Hepatite B 100                              |                           |
|    | Anti-                      |            | mg - injetável - por frasco ou ampola                           | 3002.10.23                |
|    | Hepatite B                 |            | Imunoglobulina Anti-Hepatite B 500                              |                           |
|    | Metotrexato                |            | mg - injetável - por frasco ou ampola                           |                           |
| 70 |                            |            | Metotrexato de Sódio 25 mg/ml<br>injetável - por ampola de 2 ml | 3003.90.79/<br>3004.90.69 |
|    | Metotrexato de<br>Sódio    | 2933.59.99 | Metotrexato de Sódio 25 mg/ml -                                 |                           |
|    |                            |            | injetável - por ampola de 20 ml                                 |                           |
|    |                            |            | Metotrexato 25 mg/ml - injetável - por                          |                           |
|    |                            |            | ampola de 2 ml                                                  |                           |
|    |                            |            | Metotrexato 25 mg/ml - injetável - por                          |                           |
|    |                            |            | ampola de 20 ml                                                 |                           |
| 78 | Pancreatina                | 3001.20.90 | Pancreatina 10.000UI - por cápsula                              | 3003.90.29/<br>3004.90.19 |
|    |                            |            | Pancreatina 25.000UI - por cápsula                              |                           |
| 81 | Pravastatina               | 2918.19.90 | Pravastatina 40 mg - por comprimido                             | 3003.90.39/<br>3004.90.29 |
|    | Pravastatina Sódica        |            | Pravastatina 10 mg - por comprimido                             |                           |
|    |                            |            | Pravastatina 20 mg - por comprimido                             |                           |
|    |                            |            | Pravastatina Sódica 40 mg - por                                 |                           |
|    |                            |            | comprimido                                                      |                           |
|    |                            |            | Pravastatina Sódica 10 mg -<br>por                              |                           |
|    |                            |            | comprimido                                                      |                           |
|    |                            |            | Pravastatina Sódica 20 mg - por                                 |                           |
| 93 |                            |            | comprimido                                                      |                           |
|    | Sevelâmer                  | 2942.00.00 | Sevelâmer 800 mg - por comprimido                               | 3003.90.89/<br>3004.90.79 |
|    | Cloridrato de              |            | Cloridrato de Sevelâmer 800 mg - por                            |                           |
|    | Sevelâmer                  |            | comprimido                                                      |                           |
| 99 | Tolcapona                  | 2914.70.90 | Tolcapona 100 mg - por comprimido                               | 3003.90.99/               |
|    |                            |            |                                                                 | 3004.90.99                |

**XXVII** – o § 1º do artigo 381-A: (Convênio ICMS 104/10, efeitos a partir de 1º/09/10)

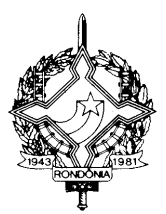

"§ 1º O contribuinte optante pelo regime de pagamento do ICMS previsto na Lei Complementar Federal nº123, de 14 de dezembro de 2006, exceto o Microempreendedor Individual (MEI), também estará obrigado ao estabelecido neste artigo, exceto quanto aos livros previstos nos incisos II e V do artigo 381.";

**XXVIII** - o item 55 e seus subitens 55.1 a 55.14 da tabela de máquinas, aparelhos e equipamentos industriais constante do item 2 da Tabela II do Anexo II: (Convênio ICMS 112/10, efeitos a partir de 1º de setembro de 2010)

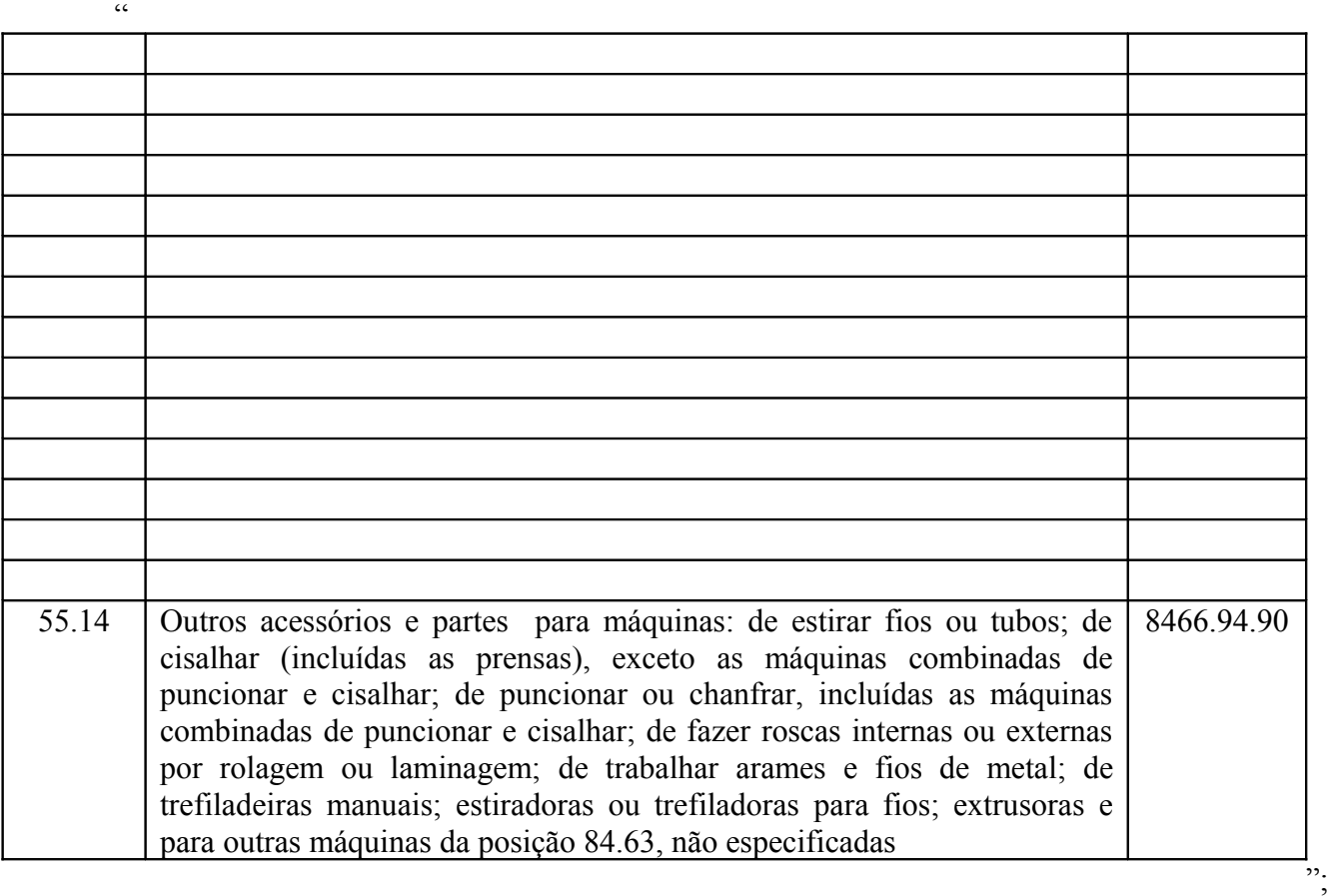

**XXIX** – o artigo 196-A2: (Protocolo ICMS 85/10, efeitos a partir de 1º de agosto de 2010)

"Art. 196-A2. Ficam obrigados a emitir Nota Fiscal Eletrônica – NF-e, modelo 55, em substituição à Nota Fiscal, modelo 1 ou 1-A, a partir de 1º de dezembro de 2010, os contribuintes que, independentemente da atividade econômica exercida, realizem operações:

I - destinadas à Administração Pública direta ou indireta, inclusive empresa pública e sociedade de economia mista, de qualquer dos Poderes da União, dos Estados, do Distrito Federal e dos Municípios;

II - com destinatário localizado em unidade da Federação diferente daquela do emitente;

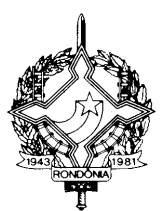

III - de comércio exterior.

 $\epsilon$ 

Parágrafo único. Caso o estabelecimento do contribuinte não se enquadre em nenhuma outra hipótese de obrigatoriedade de emissão da NF-e:

I – a obrigatoriedade expressa no "caput" ficará restrita às hipóteses de seus incisos I, II e III;

II – a hipótese do inciso II do "caput" não se aplica ao estabelecimento de contribuinte exclusivamente varejista, nas operações com CFOP 6.201, 6.202, 6.208, 6.209, 6.210, 6.410, 6.411, 6.412, 6.413, 6.503, 6.553, 6.555, 6.556, 6.661, 6.903, 6.910, 6.911, 6.912, 6.913, 6.914, 6.915, 6.916, 6.918, 6.920, 6.921."

**XXX** – as CNAE abaixo relacionadas, constantes do Anexo XIX, prorrogando-se para 1º de dezembro de 2010 o início da vigência da obrigatoriedade de utilização da Nota Fiscal Eletrônica - NF-e, modelo 55, prevista no artigo 196-A1, para os contribuintes enquadrados nos códigos da Classificação Nacional de Atividades Econômicas indicados: (Protocolo ICMS 83/10, efeitos a partir de 28/06/10)

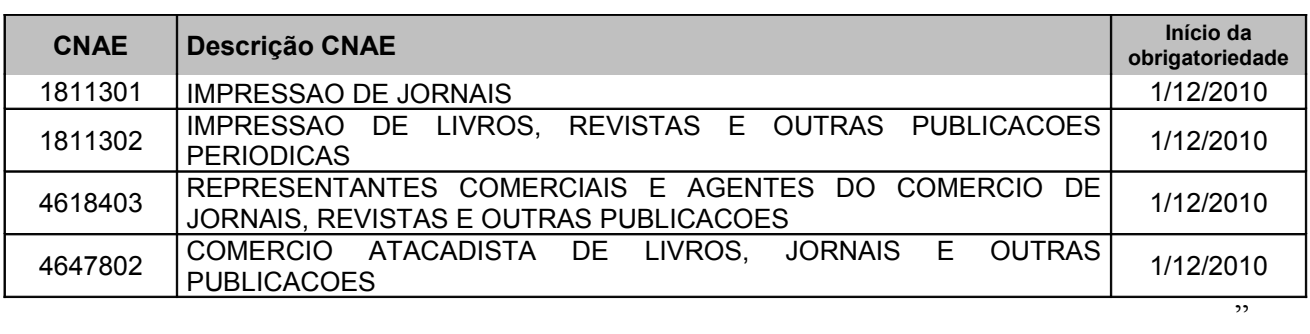

**Art. 3º** Fica dispensado o recolhimento do ICMS incidente sobre as operações com os produtos constantes dos subitens 55.1 a 55.14 da tabela de máquinas, aparelhos e equipamentos industriais constante do item 2 da Tabela II do Anexo II, no período de 14 de outubro de 2009 até 1º de setembro de 2010. (Convênio ICMS 112/10, efeitos a partir de 1º de setembro de 2010).

**Art. 4º** Fica prorrogado até 31 de dezembro de 2012, o benefício fiscal previsto no item 47 da Tabela II do Anexo I do RICMS/RO aprovado pelo Decreto nº 8321, de 30 de abril de 1998, que isenta as operações com mercadorias, bem como as prestações de serviços de transporte a elas relativas, destinadas a programas de fortalecimento e modernização das áreas fiscal, de gestão, de planejamento e de controle externo, dos Estados e do Distrito Federal, adquiridas através de licitações ou contratações efetuadas dentro das normas estabelecidas pelo Banco Interamericano de Desenvolvimento - BID. (Convênio ICMS 97/10, efeitos a partir de 30/07/10).

Art. 5<sup>°</sup> Ficam revogados os seguintes dispositivos do Regulamento do Imposto sobre Operações Relativas à Circulação de Mercadorias e sobre Prestações de Serviços de Transporte

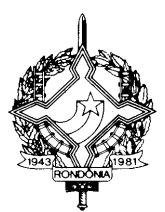

Interestadual e Intermunicipal e de Comunicação – RICMS/RO, aprovado pelo Decreto nº. 8321, de 30 de abril de 1998:

**I** – o inciso III do § 2º ao artigo 406-Q; (Ajuste SINIEF 005/10, efeitos a partir de 13/07/2010)

**II** – os itens 43 e 61 da tabela de fármacos e medicamentos constante do item 44 da Tabela II do Anexo I. (Convênio ICMS 99/10, efeitos a partir de 1º/09/10)

**Art. 6º** Este Decreto entra em vigor na data de sua publicação, produzindo efeitos, em relação aos dispositivos por eles disciplinados, a partir da data de entrada em vigor do Protocolo ou Convênio ICMS ou Ajuste SINIEF ou Ato COTEPE nele indicada.

Palácio do Governo do Estado de Rondônia, em 08 de setembro de 2010, 122º da República.

### **JOÃO APARECIDO CAHULLA Governador**

## **JOSÉ GENARO DE ANDRADE Secretário de Estado de Finanças**

## **CIRO MUNEO FUNADA Coordenador-Geral da Receita Estadual**

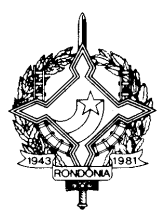

## **ANEXO ÚNICO**

### "**ANEXO XX - CÓDIGOS DE DETALHAMENTO DO REGIME TRIBUTÁRIO – CRT, E DA SITUAÇÃO DA OPERAÇÃO NO SIMPLES NACIONAL – CSOSN. (§ 5º do artigo 196-C - Anexo Único ao Ajuste SINIEF 007/05)**

### **TABELA A – Código de Regime Tributário – CRT**

1 – Simples Nacional

2 – Simples Nacional – excesso de sublimite da receita bruta

3 – Regime Normal

### NOTAS EXPLICATIVAS:

O código 1 será preenchido pelo contribuinte quando for optante pelo Simples Nacional.

O código 2 será preenchido pelo contribuinte optante pelo Simples Nacional mas que tiver ultrapassado o sublimite de receita bruta fixado pelo estado/DF e estiver impedido de recolher o ICMS/ISS por esse regime, conforme arts. 19 e 20 da LC 123/06.

O código 3 será preenchido pelo contribuinte que não estiver na situação 1 ou 2.

#### **TABELA B – Código de Situação da Operação no Simples Nacional – CSOSN**

**101** – Tributada pelo Simples Nacional com permissão de crédito

- Classificam-se neste código as operações que permitem a indicação da alíquota do ICMS devido no Simples Nacional e o valor do crédito correspondente.

**102** – Tributada pelo Simples Nacional sem permissão de crédito

- Classificam-se neste código as operações que não permitem a indicação da alíquota do ICMS devido pelo Simples Nacional e do valor do crédito, e não estejam abrangidas nas hipóteses dos códigos 103, 203, 300, 400, 500 e 900.

**103** – Isenção do ICMS no Simples Nacional para faixa de receita bruta

- Classificam-se neste código as operações praticadas por optantes pelo Simples Nacional contemplados com isenção concedida para faixa de receita bruta nos termos da Lei Complementar nº 123, de 2006.

**201** – Tributada pelo Simples Nacional com permissão de crédito e com cobrança do ICMS por substituição tributária

- Classificam-se neste código as operações que permitem a indicação da alíquota do ICMS devido pelo Simples Nacional e do valor do crédito, e com cobrança do ICMS por substituição tributária.

**202** – Tributada pelo Simples Nacional sem permissão de crédito e com cobrança do ICMS por substituição tributária

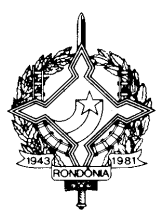

- Classificam-se neste código as operações que não permitem a indicação da alíquota do ICMS devido pelo Simples Nacional e do valor do crédito, e não estejam abrangidas nas hipóteses dos códigos 103, 203, 300, 400, 500 e 900, e com cobrança do ICMS por substituição tributária.

**203** – Isenção do ICMS no Simples Nacional para faixa de receita bruta e com cobrança do ICMS por substituição tributária

- Classificam-se neste código as operações praticadas por optantes pelo Simples Nacional contemplados com isenção para faixa de receita bruta nos termos da Lei Complementar nº 123, de 2006, e com cobrança do ICMS por substituição tributária.

#### **300** – Imune

- Classificam-se neste código as operações praticadas por optantes pelo Simples Nacional contempladas com imunidade do ICMS.

**400** – Não tributada pelo Simples Nacional

- Classificam-se neste código as operações praticadas por optantes pelo Simples Nacional não sujeitas à tributação pelo ICMS dentro do Simples Nacional.

**500** – ICMS cobrado anteriormente por substituição tributária (substituído) ou por antecipação - Classificam-se neste código as operações sujeitas exclusivamente ao regime de substituição tributária na condição de substituído tributário ou no caso de antecipações.

#### **900** – Outros

- Classificam-se neste código as demais operações que não se enquadrem nos códigos 101, 102, 103, 201, 202, 203, 300, 400 e 500.

#### NOTA EXPLICATIVA:

O Código de Situação da Operação no Simples Nacional – CSOSN será usado na Nota Fiscal Eletrônica exclusivamente quando o Código de Regime Tributário – CRT for igual a "1", e substituirá os códigos da Tabela B – Tributação pelo ICMS do Anexo Código de Situação Tributária – CST do Convênio s/nº de 15 de dezembro de 1970."